ДОКУМЕНТ ПОДПИСАН ЭЛЕКТРОННОЙ ПОДПИСЬЮ

Сертификат: 28ADE1008DADCD9B47A7D7A392B1730C Владелец: Копцева Лариса Николаевна Действителен: с 23.08.2021 до 23.11.2022

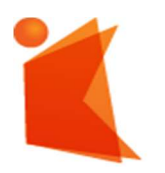

Государственное автономное учреждение Калининградской области профессиональная образовательная организация «КОЛЛЕДЖ ПРЕДПРИНИМАТЕЛЬСТВА»

# РАБОЧАЯ ПРОГРАММА УЧЕБНОЙ ДИСЦИПЛИНЫ

### Аппаратное обеспечение ПЭВМ и серверов

Рабочая программа учебной дисциплины разработана на основе Федерального государственного образовательного стандарта среднего профессионального образования (далее – ФГОС СПО) по профессии 09.01.02 Наладчик компьютерных сетей

Организация-разработчик: государственное автономное учреждение Калининградской области профессиональная образовательная организация «Колледж предпринимательства»

Разработчик:

Зверев М.В. - ГАУ КО «Колледж предпринимательства», преподаватель

Рабочая программа учебной дисциплины рассмотрена на заседании отделения информационных технологий. Протокол № 6 от 30.06.2021 г.

## СОДЕРЖАНИЕ

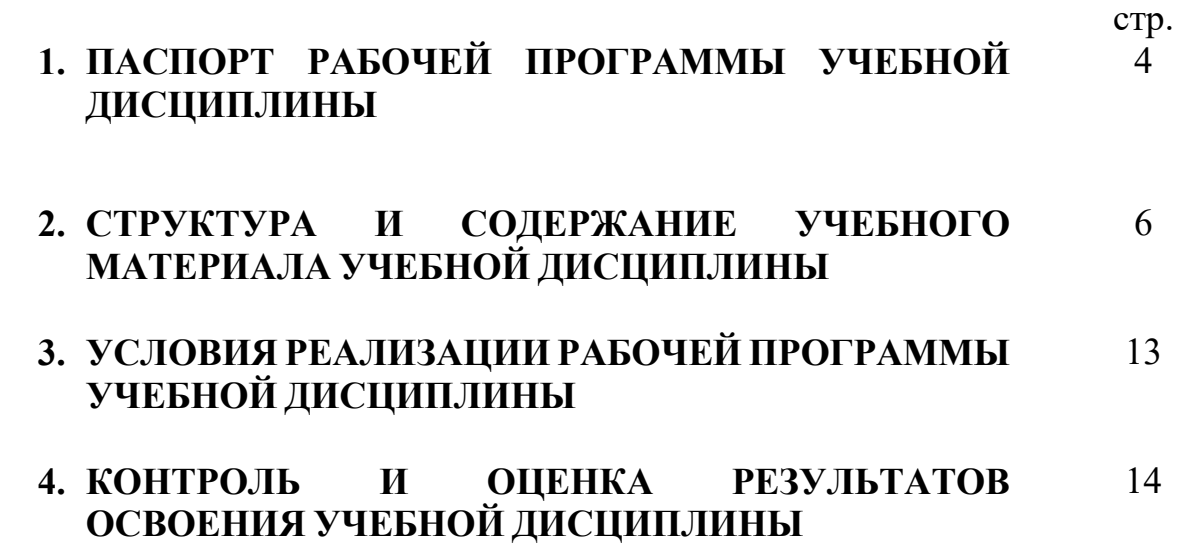

### 1. ПАСПОРТ РАБОЧЕЙ ПРОГРАММЫ УЧЕБНОЙ ДИСЦИПЛИНЫ Аппаратное обеспечение ПЭВМ и серверов

### 1.1. Область применения рабочей программы учебной дисциплины

Рабочая программа учебной дисциплины является частью программы подготовки квалифицированных рабочих, составлена на основе ФГОС СПО по профессии 09.01.02 Наладчик компьютерных сетей.

1.2. Место учебной дисциплины в структуре основной профессиональной образовательной программы: дисциплина входит в общепрофессиональный цикл.

1.3. Цели и задачи учебной дисциплины – требования к результатам освоения учебной дисциплины:

В результате освоения учебной дисциплины обучающийся должен:

### иметь практический опыт:

- ввода средств вычислительной техники и компьютерной оргтехники в эксплуатацию на рабочем месте пользователей;

- диагностики работоспособности и устранения простейших неполадок и сбоев в работе вычислительной техники и компьютерной оргтехники;

- замены расходных материалов и быстро изнашиваемых частей аппаратного обеспечения на аналогичные или совместимые;

уметь:

- выбирать аппаратную конфигурацию персонального компьютера, сервера и периферийного оборудования, оптимальную для решения задач пользователя;

- собирать и разбирать на основные компоненты (блоки) персональные компьютеры, серверы, периферийные устройства, оборудование и компьютерную оргтехнику;

- подключать кабельную систему персональных компьютеров, серверов, периферийных устройств, оборудования и компьютерной оргтехники;

- настраивать параметры функционирования аппаратного обеспечения;

- диагностировать работоспособность аппаратного обеспечения;

- устранять неполадки и сбои в работе аппаратного обеспечения;

- заменять неработоспособные компоненты аппаратного обеспечения на аналогичные или совместимые;

- заменять расходные материалы и быстро изнашиваемые части аппаратного обеспечения на аналогичные или совместимые;

- направлять аппаратное обеспечение на ремонт в специализированные сервисные центры;

- вести отчетную и техническую документацию;

знать:

- классификацию видов и архитектуру персональных компьютеров и серверов;

- устройство персонального компьютера и серверов, их основные блоки, функции и технические характеристики;

- назначение разделов и основные установки BIOS персонального компьютера и серверов;

- виды и назначение периферийных устройств, их устройство и принцип действия, интерфейсы подключения и правила эксплуатации;

- нормативные документы по установке, эксплуатации и охране труда при работе с персональным компьютером, серверами, периферийным оборудованием и компьютерной оргтехникой;

- методики диагностики конфликтов и неисправностей компонентов аппаратного обеспечения;

- способы устранения неполадок и сбоев аппаратного обеспечения;

- методы замены неработоспособных компонентов аппаратного обеспечения;

- состав процедуры гарантийного ремонта аппаратного обеспечения в специализированных сервисных центрах

ПК 1.1. Вводить средства вычислительной техники в эксплуатацию.

ПК 1.2. Диагностировать работоспособность, устранять неполадки и сбои аппаратного обеспечения средств вычислительной техники.

ПК 1.3. Заменять расходные материалы, используемые в средствах вычислительной и оргтехники.

### 1.4 Рекомендуемое количество часов на освоение рабочей программы учебной дисциплины:

максимальной учебной нагрузки обучающегося 180 часа, в том числе: обязательной аудиторной учебной нагрузки обучающегося 120 часа; самостоятельной работы обучающегося 60 час.

### 2. СТРУКТУРА И СОДЕРЖАНИЕ УЧЕБНОГО МАТЕРИАЛА УЧЕБНОЙ ДИСЦИПЛИНЫ

### 2.1. Объем учебной дисциплины и виды учебной работы

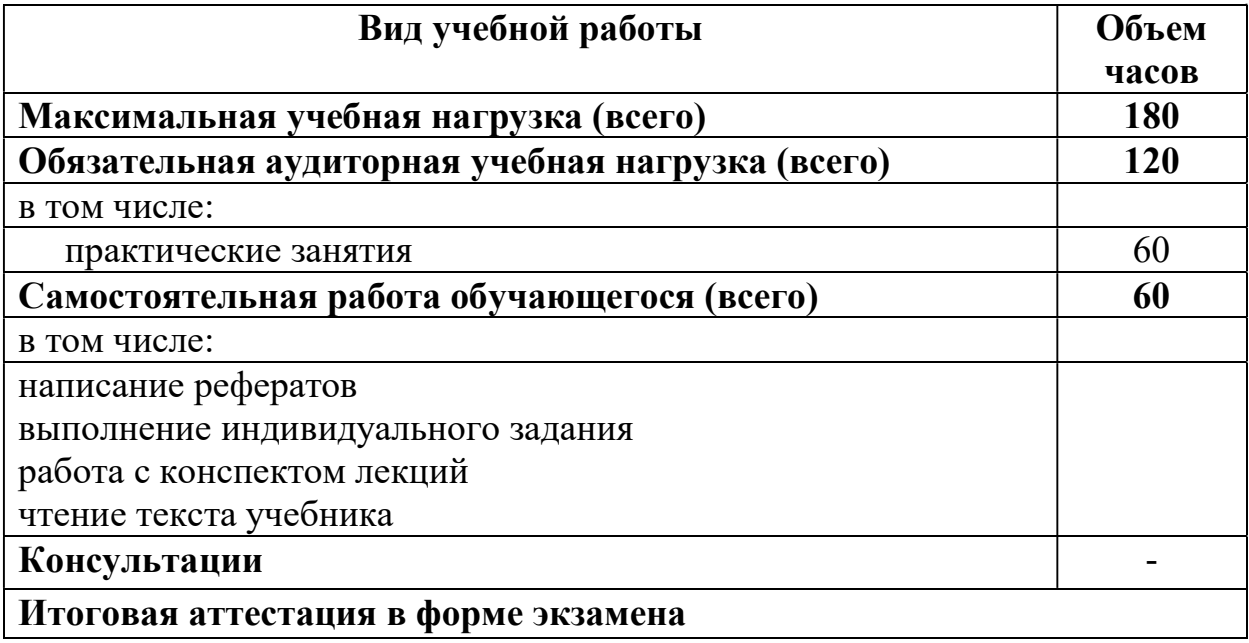

# 2.2. Тематический план и Содержание учебного материала учебной

### дисциплины

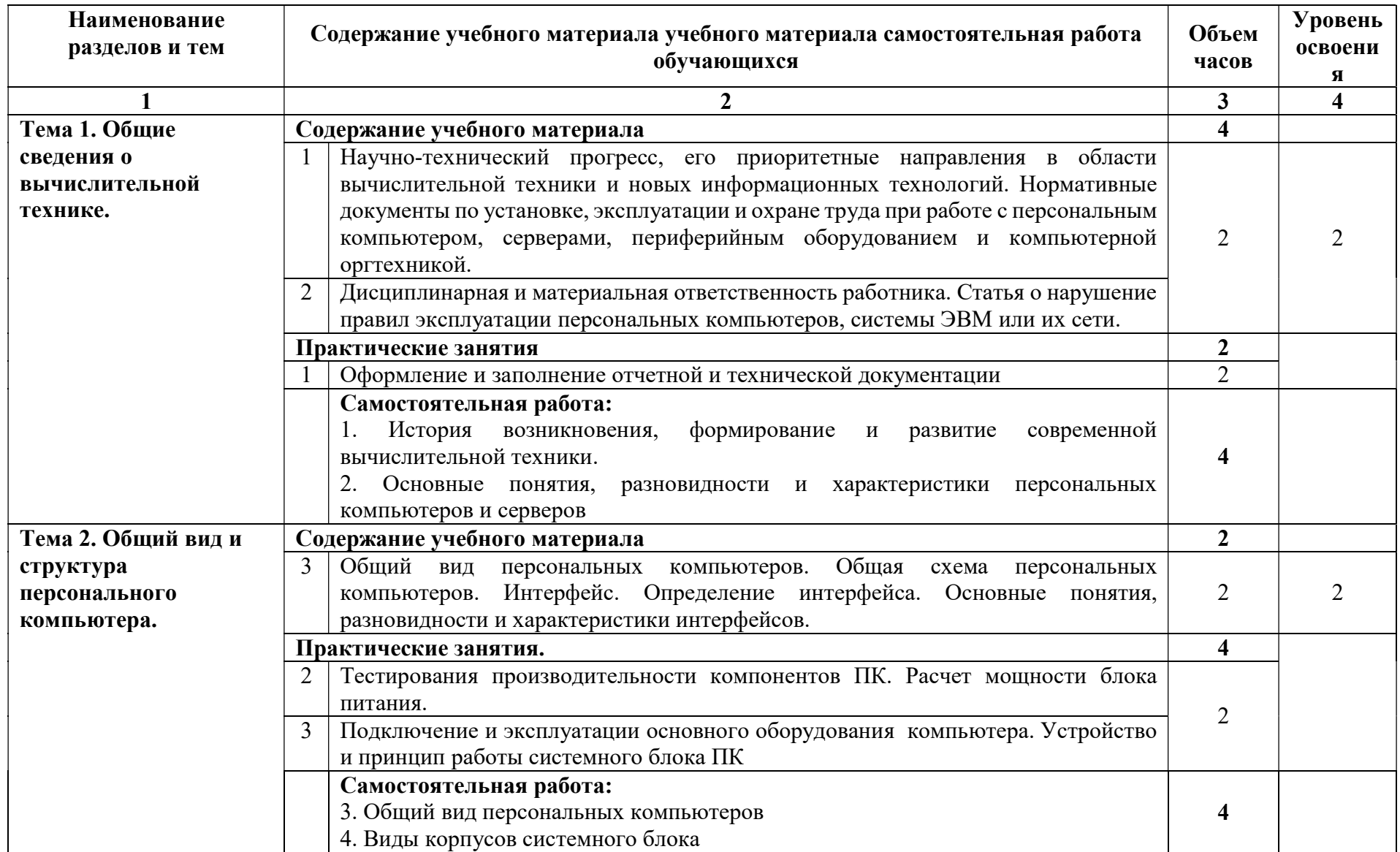

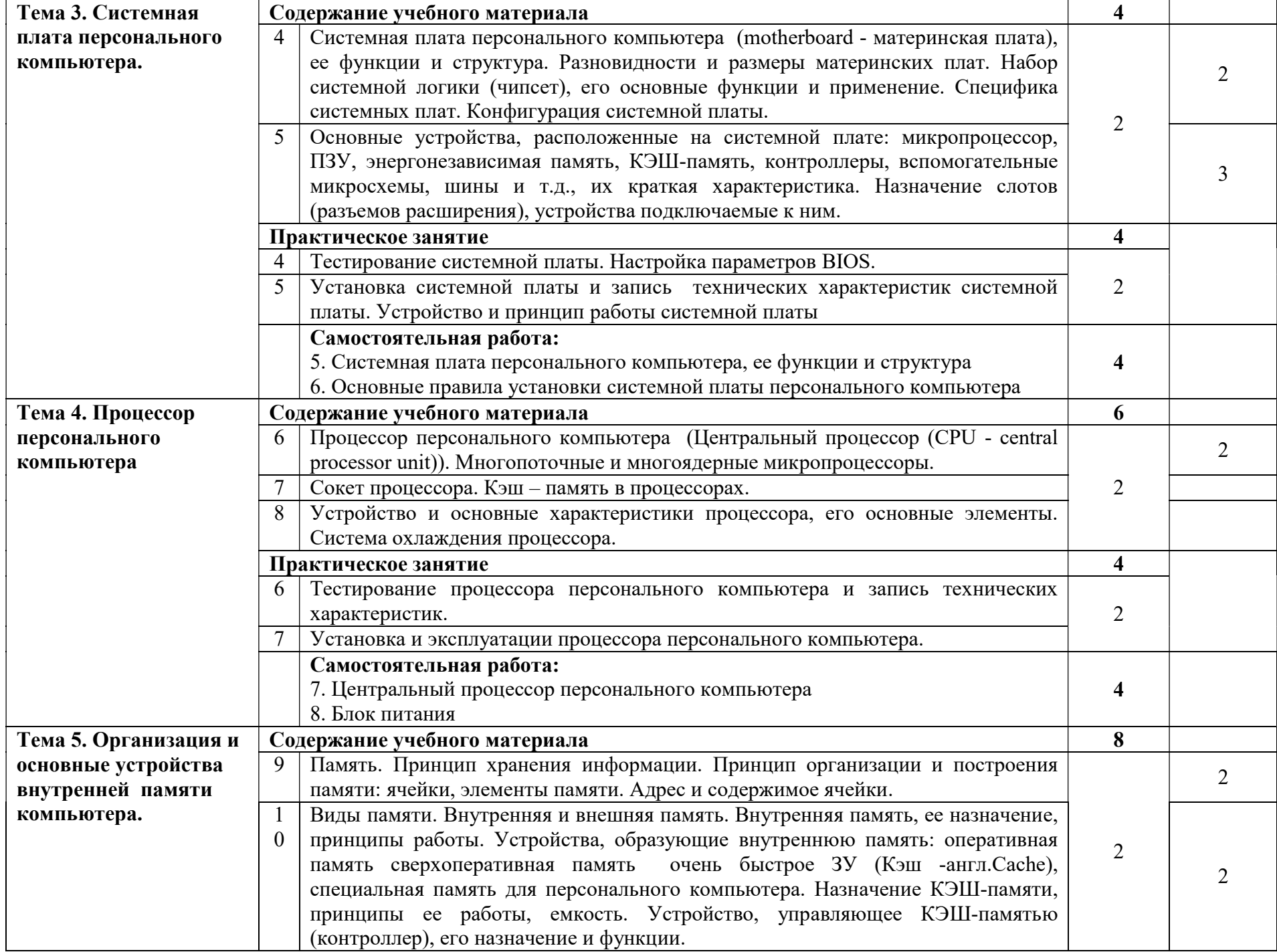

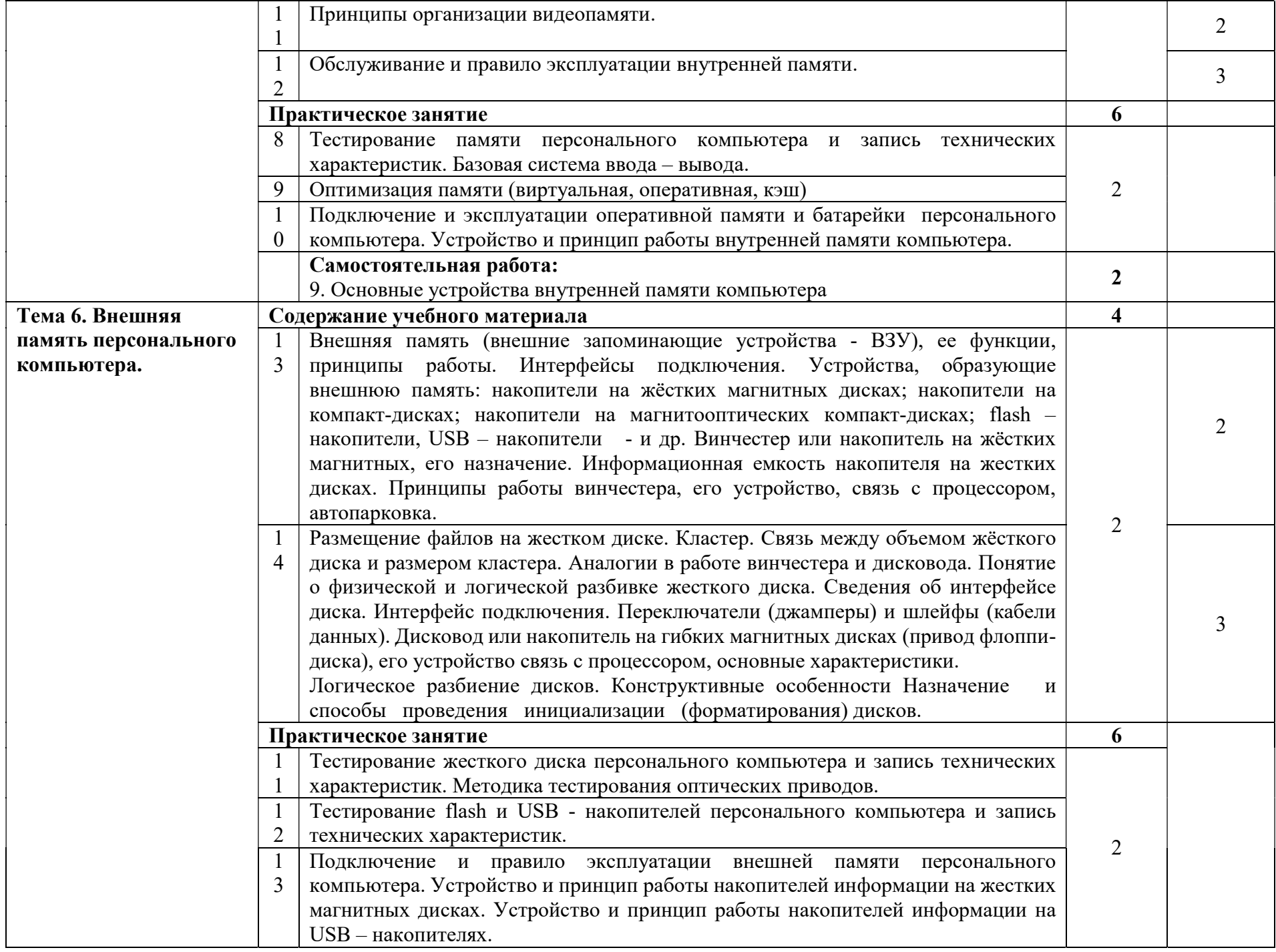

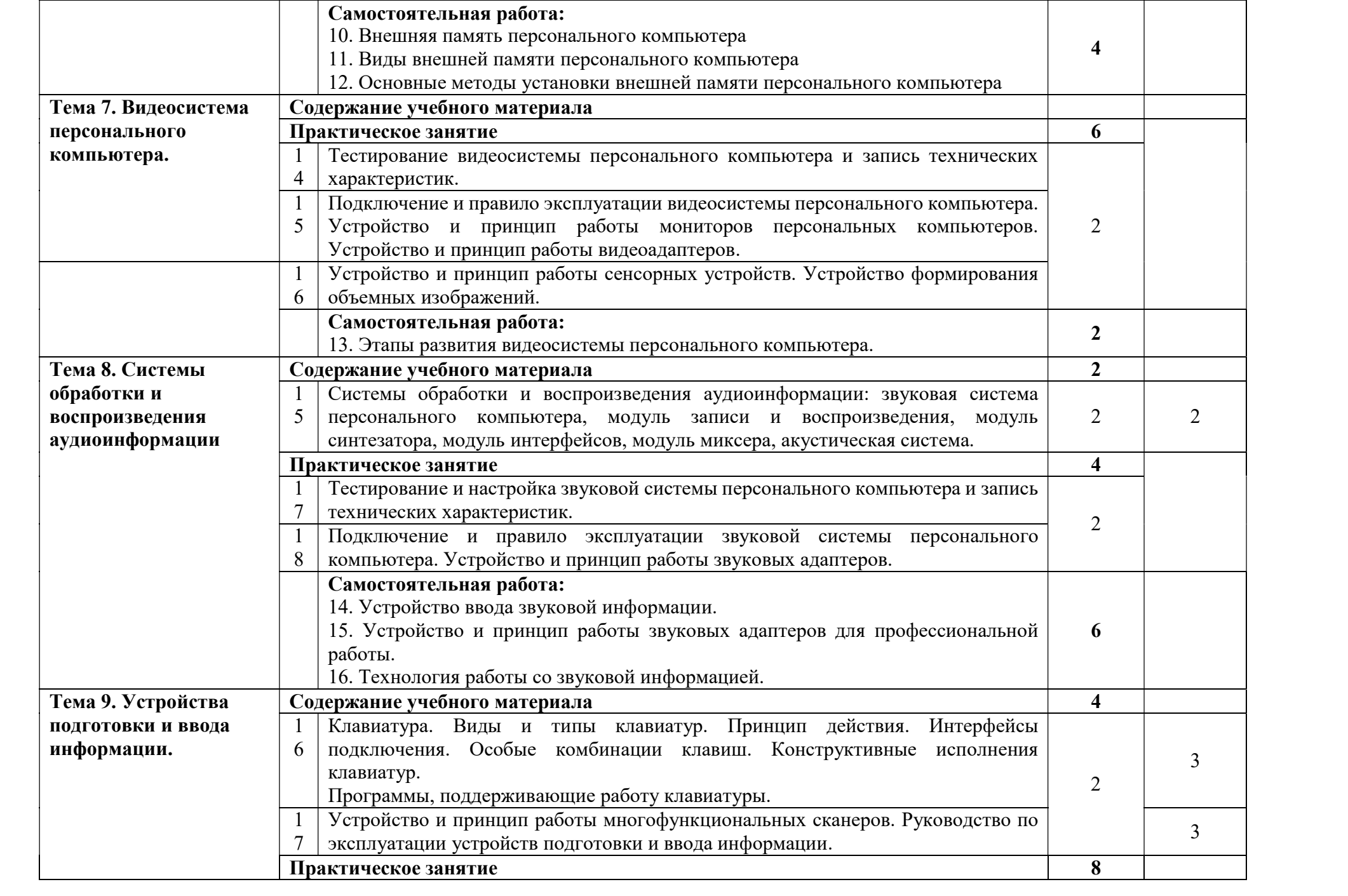

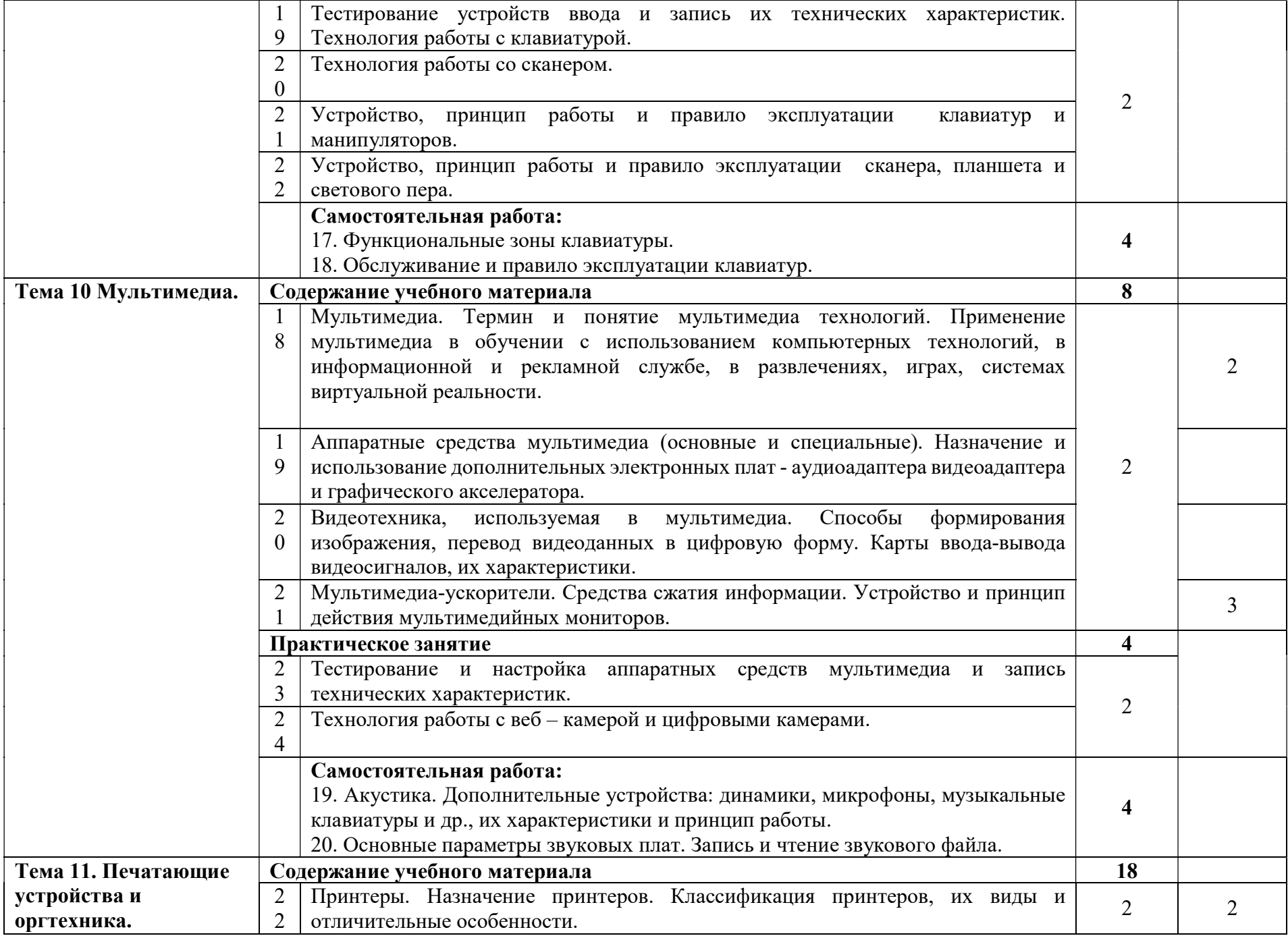

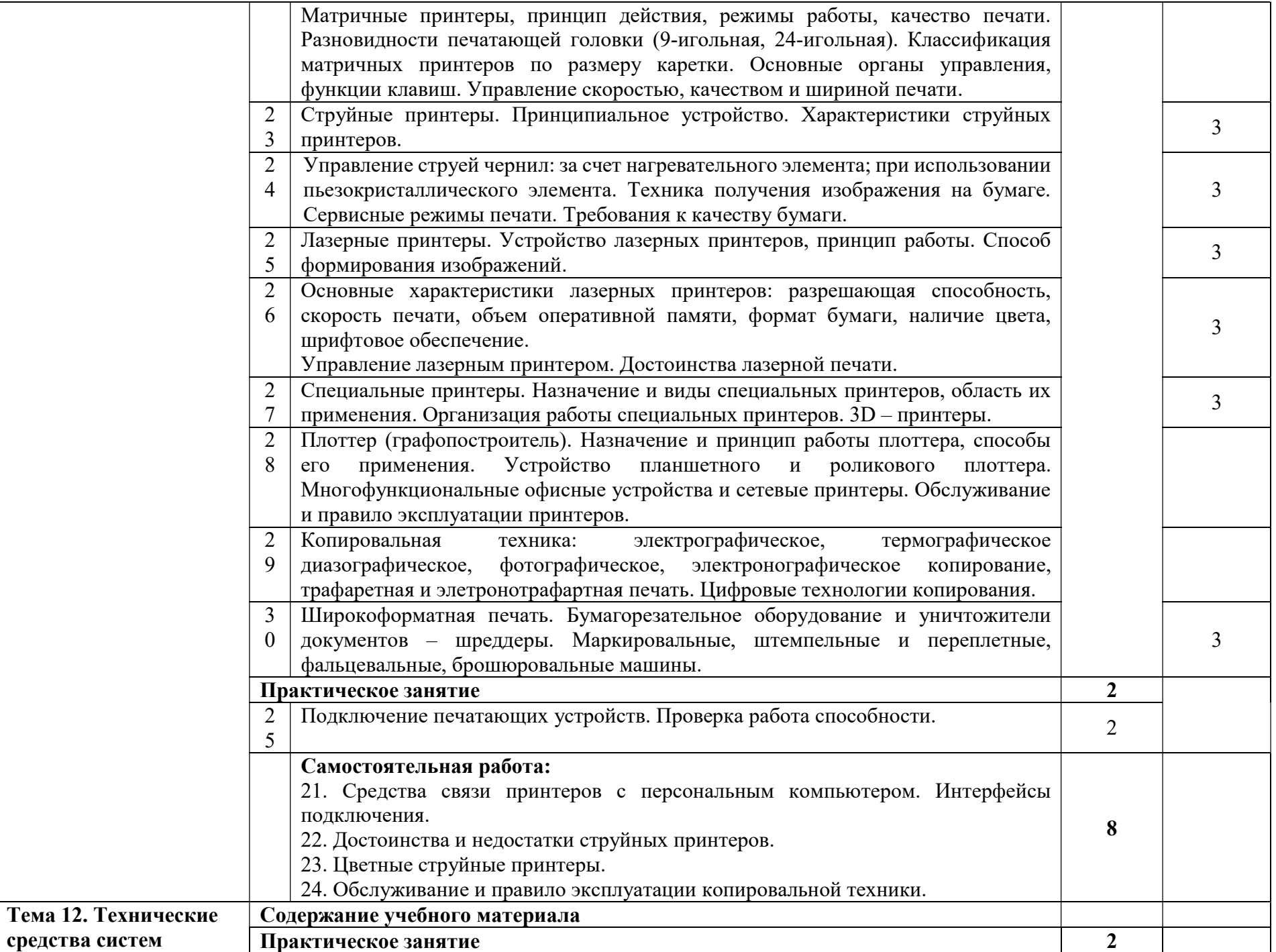

средства

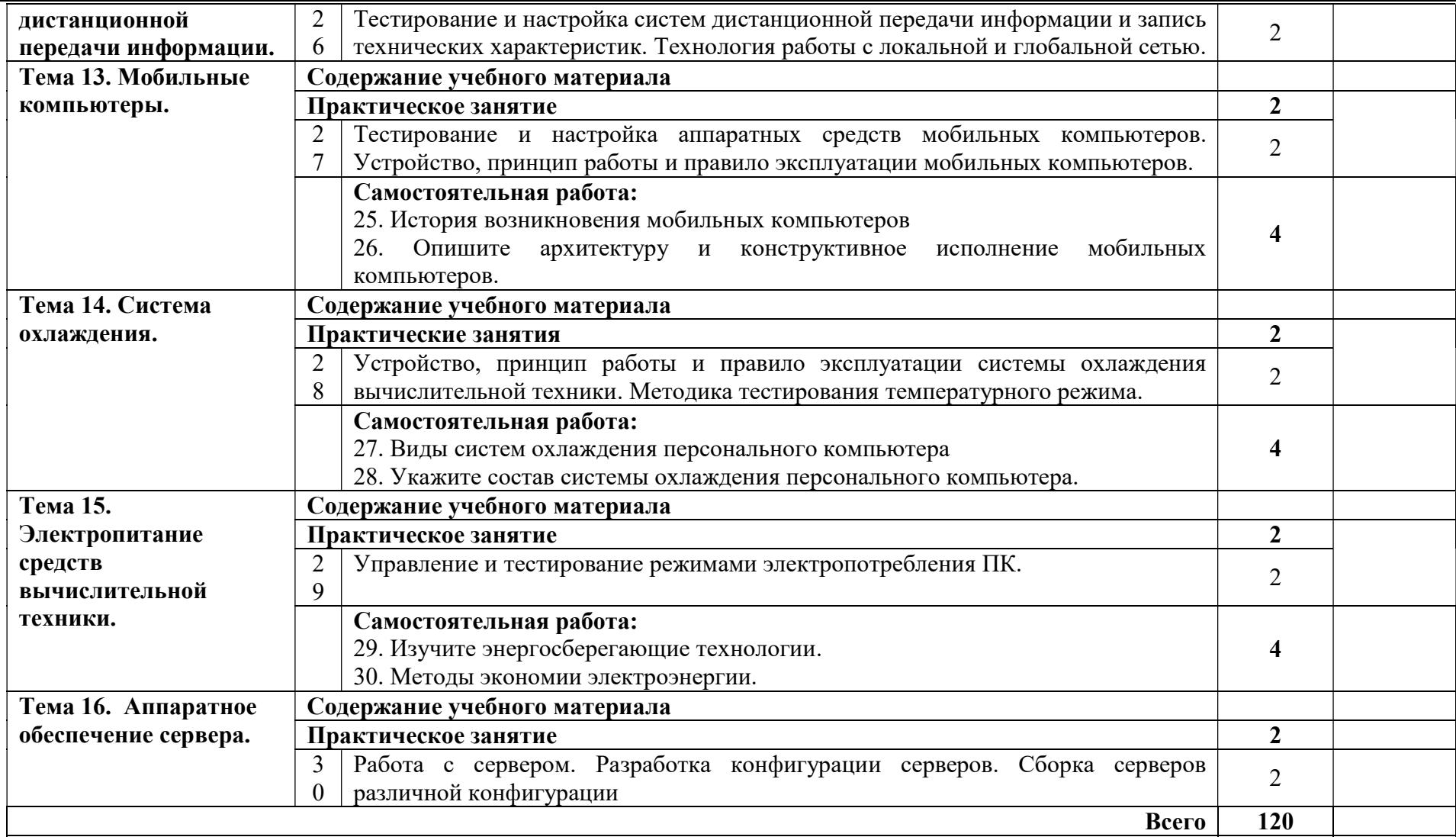

Для характеристики уровня освоения учебного материала используются следующие обозначения:

1 – ознакомительный (узнавание ранее изученных объектов, свойств);

2 – репродуктивный (выполнение деятельности по образцу, инструкции или под руководством)

3 – продуктивный (планирование и самостоятельное выполнение деятельности, решение проблемных задач)

### 3. УСЛОВИЯ РЕАЛИЗАЦИИ РАБОЧЕЙ ПРОГРАММЫ УЧЕБНОЙ ДИСЦИПЛИНЫ

#### 3.1. Требования к материально-техническому обеспечению.

Реализация программы модуля предполагает наличие учебных кабинетов информатики и информационных технологий.

Оборудование учебного кабинета и рабочих мест кабинета информатики и информационных технологий;

- рабочие места по количеству обучающихся;

- рабочее место преподавателя;

- комплект учебно-методических материалов, методические рекомендации и разработки;

- учебно-методические пособия на СD/DVD - дисках;

- видеоматериалы по ремонту и устройству оборудования;

- плакаты по устройству различного оборудования;

- образцы инструментов, приспособлений;

- измерительные приборы и тестовые разъемы для проверки портов ПК;

- макеты аппаратных частей вычислительной техники и оргтехники.

Технические средства обучения: персональный компьютер с лицензионным программным обеспечением и мультимедиапроектор. Рабочие станции с выходом в интернет и сервер. Локальная сеть. Коммуникаторы.

### 3.2. Информационное обеспечение обучения

Перечень рекомендуемых учебных изданий, Интернет-ресурсов, дополнительной литературы

Основные источники:

Логинов М.Д. Техническое обслуживание средств вычислительной техники[Текст]: учебное пособие. – М.: Бином. Лаборатория знаний, 2015.

Мюллер С. Модернизация и ремонт ПК, 18-е издание.: Пер. с англ. [Текст] – М.: ООО «И.Д. Вильямс», 2018

Соломенчук В.Г. Железо ПК 2010[Текст]. – СПб.: БХВ – Петербург, 2010 Балабанов П.В., Мозгова Г.В. Методы и средства контроля и диагностики аппаратного и программного обеспечения компьютерных сетей [Текст]: лабораторные работы. – Тамбов. Изд-во Тамб. гос. техн. ун-та, 2015.

Ташков П. Восстанавливаем данные на 100%. [Текст]Изд-во Питер, 2010.

Ташков П. Защита компьютера на 100%: сбои, ошибки и вирусы. [Текст]Изд-во Питер, 2016.

Степаненко О.С. Сборка компьютера. [Текст] – М.: ООО «И.Д. Вильямс», 2016.

Бардиян Д.В. 500 типичных проблем и их решений при работе на ПК[Текст]. – СПб.: Питер, 2016.

Алиев Т.И. Сети ЭВМ и телекоммуникации. [Текст]СПБ: СПБГУ ИТМО, 2014.

Холме Д., Рест Н. Настройка Active Directory. Windows Server 2008. [Текст] Учебный курс Microsoft. – М.: Изд-во «Русская редакция», 2011.

 Таненбаум Э. Современные операционные системы. [Текст]3-еизд. – СПб.: Питер, 2010.

 Вонг Адриан. Справочник по параметрам BIOS. [Текст]Изд-во ДМК Пресс. 2010.

 Халябия Р.Ф. Администрирование вычислительных систем и сетей: [Текст] Учебно – методическое пособие по выполнению лабораторных работ. – М.: МГУПИ, 2010.

Нестеров С.А. Администрирование в Информационных сетях. [Текст] Методические указания к лабораторным работам. Санкт – Петербург. 2010.

Дополнительные источники:

Хубаев Г.И. Информатика[Текст]: учебное пособие. – Ростов н/Д.: Издательский центр «МарТ»; Феникс,2010

Системный администратор. [Текст]Ежемесячный журнал.

UPGrade. Ежемесячный журнал о компьютерах и компьютерных технологиях.

Алгоритм безопасности. Ежемесячный журнал. Информационноаналитическое издание, освещающее вопросы технического обеспечения безопасности объектов.

Кукушкина М.С. Работа в MS Office 2007. Табличный процессор Excel 2007[Текст]. Лабораторные работы. – Ульяновск: УЛГТУ, 2010.

Фиошин М.Е. Информатика и ИКТ. 10 – 11 кл. [Текст]Профильный уровень. – М.: Дрофа, 2009.

Якушкин П.А. ЕГЭ 2011. Информатика. Типовые тестовые задания[Текст]. – Москва.: Изд-во «Экзамен», 2011.

Электронный ресурс:

 1. Компьютер своими руками. [Электронный ресурс]/ ruslan-m.com – режим доступа: http://ruslan-m.com .

 2. Собираем компьютер своими руками. [Электронный ресурс]/ svkcomp.ru –Режим доступа: http://www.svkcomp.ru/.

 3. Ремонт настройка и модернизация компьютера. [Электронный ресурс]/ remont-nastroyka-pc.ru – режим доступа: http://www.remont-nastroykapc.ru.

### 4. КОНТРОЛЬ И ОЦЕНКА РЕЗУЛЬТАТОВ ОСВОЕНИЯ ДИСЦИПЛИНЫ

Контроль и оценка результатов освоения дисциплины осуществляется преподавателем в процессе проведения практических занятий и лабораторных работ, тестирования, а также выполнения обучающимися индивидуальных заданий.

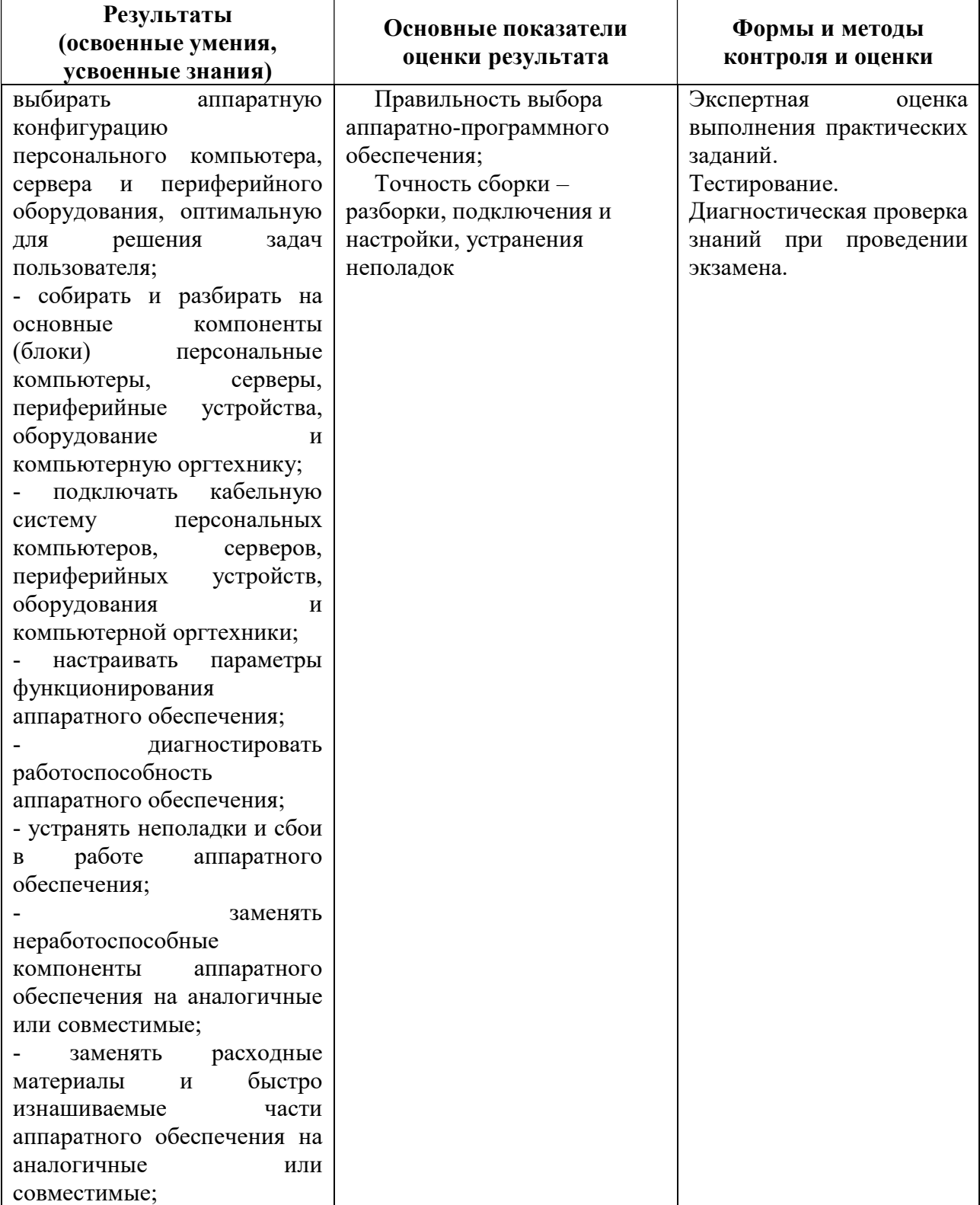

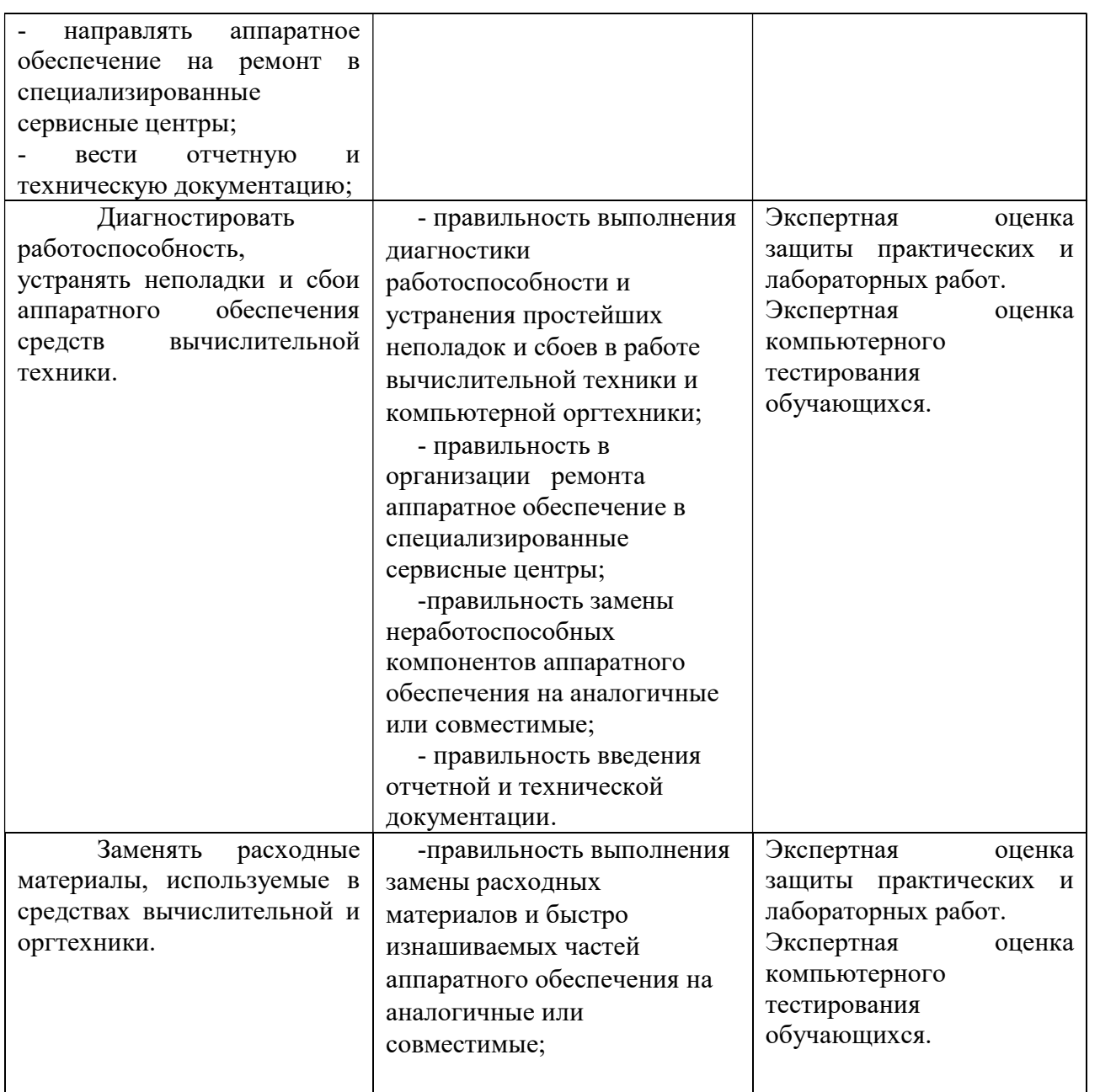